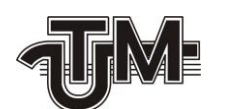

**Universitatea Tehnică a Moldovei**

# **Proiectarea și calculul structurilor metalice cu aplicarea soft-ului ingineresc Autodesk Inventor**

**Absolvent: Sîrbu Anton**

**Conducător:**

**Conf. dr. Ciupercă Rodion**

**Chişinău - 2016**

**Ministerul Educaţiei al Republicii Moldova Universitatea Tehnică a Moldovei Facultatea Inginerie Mecanică, Industriala și Transporturi Departamentul Tehnologia Construcţiilor de Maşini** 

> **Admis la susţinere Şef de catedră: dr. conf. univ. Ciupercă Rodion**

**"\_\_\_"\_\_\_\_\_\_\_\_\_\_\_\_\_ 2016**

**\_\_\_\_\_\_\_\_\_\_\_\_\_\_\_\_\_\_\_\_\_\_\_\_\_\_\_\_\_**

## **Proiectarea și calculul structurilor metalice cu aplicarea soft-ului ingineresc Autodesk Inventor**

### **Proiect de licenţă Specialitatea - Tehnologia Construcţiilor de Maşini**

Conducător: (Ciupercă Rodion)

Absolvent: \_\_\_\_\_\_\_\_\_\_\_\_(Sîrbnu Anton)

#### *REZUMAT*

Sîrbu Anton. Avantajele softului Autodesc Inventor si AutoCAD la modelarea 3D. Universitatea Tehnică a Moldovei, Facultatea Inginerie Mecanică, Industriala și Transporturi; Departamentul Tehnologia Construcțiilor de Mașini; 2016. Memoriu explicativ: pag. 39; desene - 2.

Lucrarea dată se referă la optimizarea modului de lucru in aceste software astfel incit se reduce timpul de generare a desenelor cu marirea preciziei de executare si micșorare a erorilor ce apar in cazul sarcinilor repetitive.

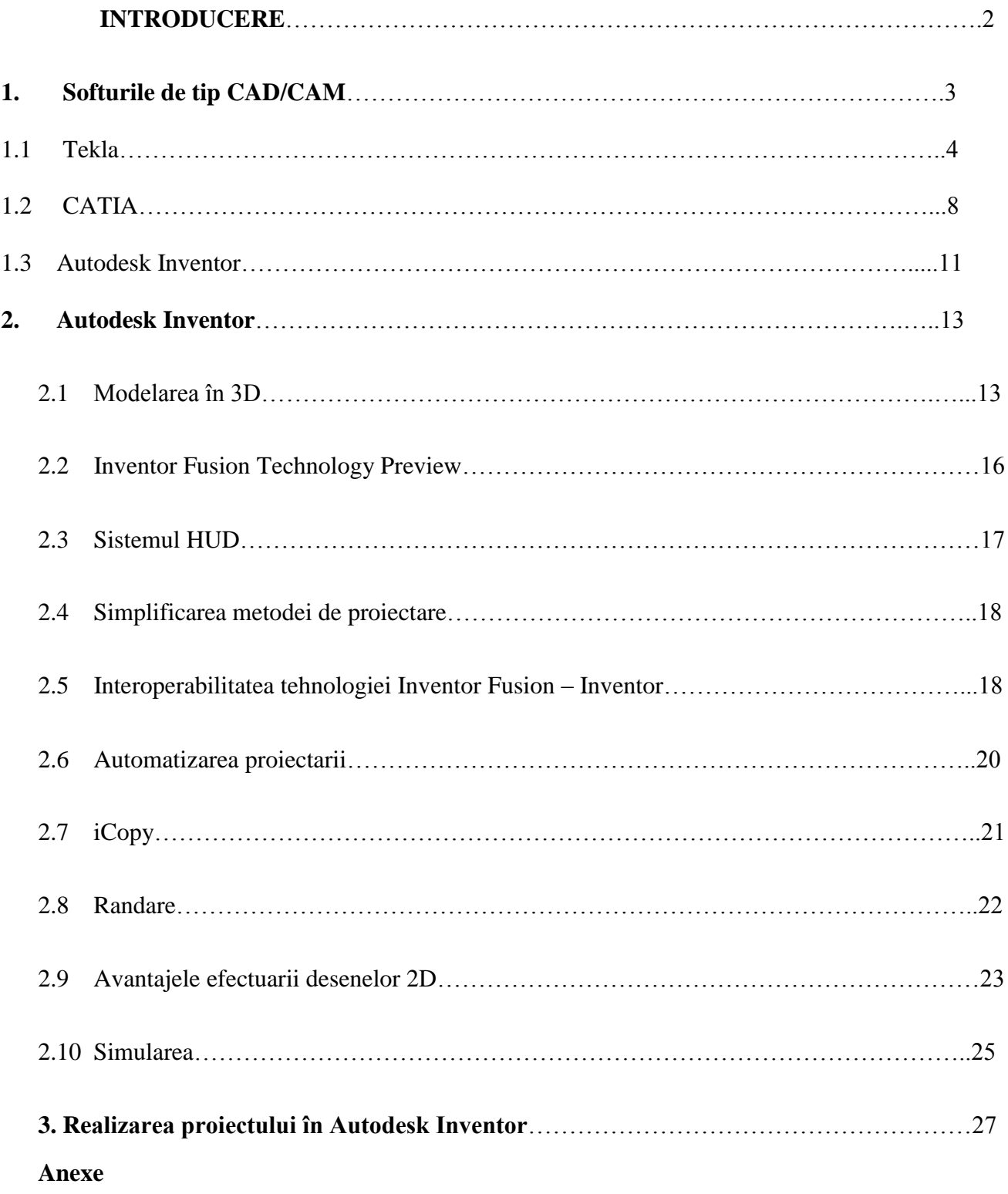

### *CUPRINS*